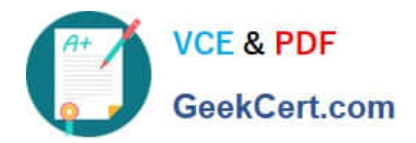

# **1Z0-1041-20Q&As**

Oracle Cloud Platform Enterprise Analytics 2020 Specialist

# **Pass Oracle 1Z0-1041-20 Exam with 100% Guarantee**

Free Download Real Questions & Answers **PDF** and **VCE** file from:

**https://www.geekcert.com/1z0-1041-20.html**

100% Passing Guarantee 100% Money Back Assurance

Following Questions and Answers are all new published by Oracle Official Exam Center

**C** Instant Download After Purchase

- **83 100% Money Back Guarantee**
- 365 Days Free Update
- 800,000+ Satisfied Customers

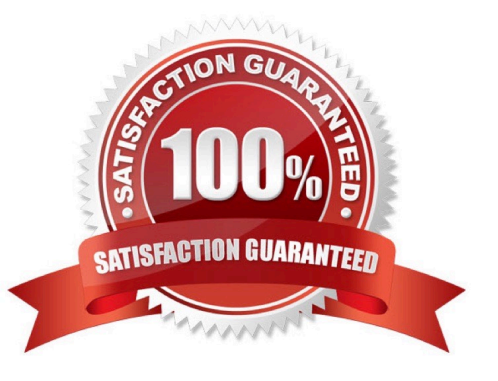

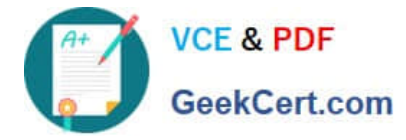

#### **QUESTION 1**

Which tab should you use to restrict access to a specific item in a model?

- A. Permissions
- B. Security
- C. App Responsibilities
- D. App Roles

Correct Answer: A

https://docs.oracle.com/en/cloud/paas/bi-cloud/bilpd/securing-access-objectsmodel.html#GUID492F344F-5558-4C98-8472-8CD897143C97

## **QUESTION 2**

Which step is required to create a new curated Data Set comprised of columns from several existing Data Sets?

- A. Merge Columns
- B. Add Data
- C. Aggregate
- D. Filter
- Correct Answer: A

Reference https://docs.oracle.com/en/cloud/paas/analytics-cloud/acubi/typical-workflow-creating- curateddata-sets-dataflows.html

### **QUESTION 3**

Which is the maximum row count for unformatted files?

- A. 500k
- B. 1.2 million
- C. 2.2 million
- D. 800k
- E. 3.2 million

Correct Answer: C

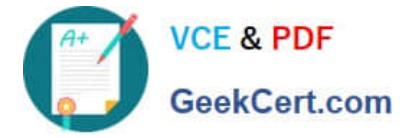

#### **QUESTION 4**

What is not a pre-requisite for deploying the Oracle Business Intelligence Cloud Service Remote Data Connector?

A. Configure the load balancer or HTTP server for Secured Socket Layer communication.

B. Download the Oracle Business Intelligence Cloud Service Remote Data Connector WAR file from the Oracle Technology Network website.

C. Download and Install Weblogic Server and Node Manager from the Oracle Technology Network website or, alternatively, download and install Apache Tomcat.

D. Obtain the OAuth 2.0 token from the IETF OAuth Working Group website and save it to the Oracle Analytics Cloud bi\_home directory.

Correct Answer: D

Reference https://www.oracle.com/technetwork/middleware/bicloud/downloads/oac-rdc-e67875- 064921158.pdf

#### **QUESTION 5**

What is true about setting up Usage tracking?

- A. You need to restart after modifying the connection pool.
- B. You need to set up a connection pool in Oracle Analytics Developer Client Tool.
- C. You need to set up a connection pool in Data Modeler.
- D. It is only available in Enterprise Edition.
- E. It is available in both Essbase and Enterprise Edition.

Correct Answer: ABD

[1Z0-1041-20 PDF Dumps](https://www.geekcert.com/1z0-1041-20.html) [1Z0-1041-20 Practice Test](https://www.geekcert.com/1z0-1041-20.html) [1Z0-1041-20 Braindumps](https://www.geekcert.com/1z0-1041-20.html)